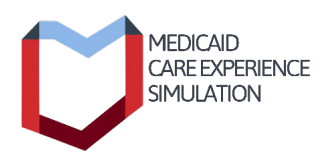

## **Reporting Abuse and Neglect of Older Adults with Disabilities: What Health Care Teams Need to Know**

In Ohio, medical professionals are mandated to report suspected elder abuse, neglect, or exploitation (Section 5101.63 of Ohio Revised Code).

## **Ways to Report Suspected Abuse, Neglect, or Exploitation**

- If the person is in immediate danger, call local law enforcement.
- If the person is 60 years or over and living in the community,
	- » Adult Protective Services (APS): 1-855-OHIO-APS
	- » [Ohio Adult Protective Services Online Referral Tool](https://aps.jfs.ohio.gov/) aps.jfs.ohio.gov/
	- » Your county's department of [Job and Family Services](https://jfs.ohio.gov/County/cntydir.stm) jfs.ohio.gov/County/cntydir.stm
- If the person has a developmental disability,
	- » Developmental Disabilities Abuse/Neglect Hotline: 1-866-313-6733 (M-F 8 a.m.-4:30 p.m.)
- If the person lives in a health care facility and suspected abuse is by another resident or staff member,
	- » Ohio Department of Health Hotline: 1-800-342-0553
- If the person lives in a mental health facility,
	- » For facilities with 3 to 16 residents call APS: 1-855-OHIO-APS
	- » For all other mental health facilities call The Ohio Department of Mental Health and Addiction Services: 1-877-275-6364

## **Additional Information on Reporting Suspected Abuse and Neglect**

- Reports of suspected abuse or neglect can be made anonymously.
- You do not need to have evidence of abuse or neglect to provide a report. There are no consequences for making a report that is not validated later – but there are consequences for failing to make a report as a mandated reporter.

The Medicaid Care Experience Simulation (MCarES) is funded by the Ohio Department of Medicaid and administered by the Ohio Colleges of Medicine Government Resource Center. The views expressed in this series are solely those of the creators and do not represent the views of the state of Ohio or federal Medicaid programs.

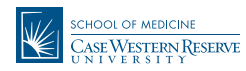

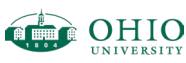

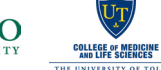

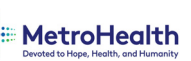

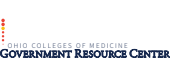

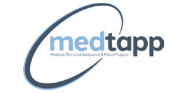

Ohio